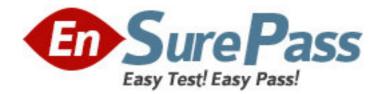

Vendor: Microsoft

Exam Code: MB7-843

Exam Name: Microsoft Dynamics NAV 2009 Warehouse

Management

Version: DEMO

1: You are a warehouse manager. Your company establishes a new location, and you need to set up a zone that will handle put-away, pick, receive, ship, and cross-dock operations. What is the minimum number of bins you need to create within this zone?

A.1

B.2

C.3

D.5

### **Correct Answers: C**

2: Which Microsoft Dynamics NAV entities can be assigned a warehouse class? Choose the 2 that apply.

A.Lot B.Stockkeeping unit C.Bin D.Product group **Correct Answers: C D** 

3: What types of actions can you set up a bin for in Microsoft Dynamics NAV? Choose the 2 that apply.A.ReceiveB.Hold

C.Cross-dock D.Ship

# Correct Answers: A D

4: Which warehouse entities can be assigned a bin type code? Choose the 2 that apply.

A.Location

B.Zone

C.Bin

D.Item

Correct Answers: B C

5: Which setting affects the way Microsoft Dynamics NAV handles posting errors for warehouse documents?

A.Resolve Post. Errors in Warehouse Mgt. Setup

B.Receipt Posting Policy in Warehouse Mgt. Setup

C.Post Documents with Errors on the location card

D.Shipment Posting Method on the location card

# **Correct Answers: B**

6: Which settings help the program optimize space utilization of warehouse space when you perform various warehouse activities over items? Choose the 2 that apply.

A.Zone type

B.Item warehouse class

C.Maximum bin capacity D.Detailed unit of measure information **Correct Answers: C D** 

7: What are the valid warehouse levels in Microsoft Dynamics NAV? Choose the 2 that apply.
A.Zone
B.Lot
C.Bin
D.Stock
Correct Answers: A C

8: Which warehouse entities can be assigned a put-away template? Choose the 2 that apply.
A.Item
B.Bin
C.Zone
D.Location
Correct Answers: A D

9: What is the purpose of creating warehouse classes?

A.Ensuring proper storage conditions for items

B.Providing an additional level of reporting detail

C.Differentiating zones and bins by item unit of measure

D.Establishing an additional level of detail for warehouse entries

#### **Correct Answers: A**

10: You are a warehouse manager. Your company establishes a new location. You need to set up the location to use the Warehouse Management Systems functionality. Which check box do you select on the new locations card?

A.Bin Mandatory B.Use Cross-Docking C.Allow Breakbulk D.Directed Put-away and Pick **Correct Answers: D** 

11: What do you use the Allow Breakbulk check box for?

A.To enable/disable running the Explode BOM function over warehouse receipt lines

B.To enable/disable breaking up large units of measure into smaller ones to meet orders

C.To allow/disallow receiving, storing, and shipping items in different units of measure

D.To allow/disallow splitting item lines when creating warehouse movements

### **Correct Answers: B**

12: You are a warehouse employee. You create bin B-12-001 and put 10 items A-00014 in it. Using the Bin Content window, what do you do to ensure the bin will not contain any more items? A.Select the Fixed check box

B.Select the Default check boxC.Set the Block Movement field to InboundD.Set the Quantity field to 10Correct Answers: C

13: What restrictions apply to a zone with the Cross-Dock Bin Zone check box selected?

A.This zone cannot be used for other warehouse operations.

B.You cannot disable cross-docking for bins within this zone.

C.This zone will not be used for cross-docking if the parent location does not have cross-docking enabled.

D.This zone must have the highest ranking among all zones within the location.

## **Correct Answers: C**

14: You are a warehouse employee. You create a warehouse receipt for a released purchase order, post the receipt, and create a put-away document. You then find out that the items have been received into the wrong bin. What actions do you need to perform? Choose the 2 that apply.

A.Delete the created put-away document

B.Delete the created warehouse entries

C.Undo the posted purchase receipt

D.Reopen the source purchase order

## Correct Answers: A C

15: You are a warehouse employee. You undo a posted purchase receipt for 10 items A-140067. What lines or entries are created in Microsoft Dynamics NAV to reflect this operation? Choose the 3 that apply.

A.Purchase line with quantity -10 in the source purchase order

B.Receipt line with quantity -10 in the cancelled purchase receipt

C.Item ledger entry for item A-140067 with quantity -10

D.Warehouse entry with quantity -10

# Correct Answers: B C D

16: Which entries are created in Microsoft Dynamics NAV when you register a put-away document?

A.General ledgerB.WarehouseC.Item ledgerD.InventoryCorrect Answers: B

17: Depending on the setup of Warehouse Management Systems, how can a put-away document be created in Microsoft Dynamics NAV? Choose the 3 that apply.

A.Automatically

B.Using the Get Warehouse Documents function in the put-away worksheet

C.Manually from the posted receipt

D.Using the Get Source Document function in the Put-Away window Correct Answers: A B C

18: What does the Use Filters to Get Source Documents function allow you to do during creation of a warehouse receipt? Choose the 2 that apply.
A.Retrieve both inbound and outbound documents
B.Create a single receipt for multiple source documents
C.Reuse previously defined criteria of retrieving documents
D.Filter document lines to be inserted in the receipt
Correct Answers: B C
19: What is cross-docking?

A.Storing items directly in the ship zoneB.Directing items awaiting shipment to the ship zone without placing them into storageC.Establishing several receive and ship zones for a locationD.Setting up warehouse movement routes for received itemsCorrect Answers: B

20: When handling a warehouse put-away document, what actions can you perform on the put-away document lines? Choose the 2 that apply.

A.SplitB.Update quantityC.Explode BOMD.Change unit of measureCorrect Answers: A D